## **Traction**

Getting Traction for (your) Open Source Projects

#### Michael Boelen

michael.boelen@cisofy.com

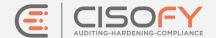

## Why? (developers)

### Promote your open source project

- Users
- Feedback
- Invisible benefits

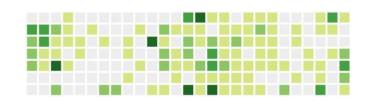

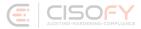

### Why? (non-developers)

### Use your knowledge

- Contribute
- Improve software you use
- Enhance your resume

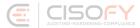

#### Michael Boelen

#### Open Source

Lynis, Rootkit Hunter

#### Business

Founder of <u>CISOfy</u>

#### Other

- Blogger at <u>Linux-Audit.com</u>
- Board member and program committee NLUUG

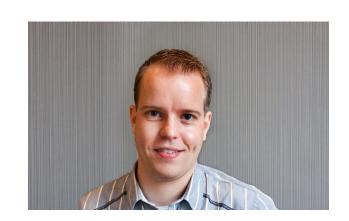

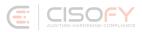

#### **Traction?**

Something that is "going" and grows (quickly)

Example: my open source project, that continuously gains in popularity, and becomes well-known.

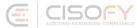

### **Traction Channels**

- Trade shows
- Affiliate programs
- Offline advertising
- Search Engine Marketing
- Social advertisements
- Viral marketing
- Business development
- Public relations

- Search Engine Optimization
- Content management
- Demo's
- Community building
- Speaking engagements
- Reaching out to blogs
- Social sharing
- Email marketing

### Is that really needed for FOSS?

## **Importance of Traction**

Software is written to be used

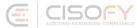

### **Translating to Open Source**

### Components

- Quality of software
- Promotion
- Community

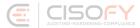

#### **Promotion**

## **Experiment**

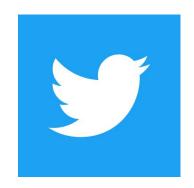

Great tip: .....

by @mboelen at @TDOSE (@nllgg track)

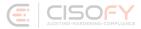

### **Low-hanging fruit**

### Name

- Remember (or forget...)
- Length
- Goal

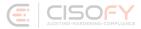

### Name

Good Bad

Rootkit Hunter (rkhunter)

Lynis

## Versioning

**Semantic!** 

Major.Minor.Patch

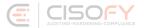

## **Change Log**

- History
- Trust
- Troubleshooting

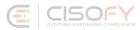

#### **Documentation**

- README.md
- Get Started
- Other documentation

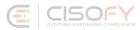

### **Project Description**

#### GitHub SEO

#### lynis

Lynis - Security auditing and hardening tool, for UNIX-based systems.

Lynis is a security auditing for UNIX derivatives like Linux, macOS, BSD, and Solaris. It performs an **in-depth security scan** on the system itself, with the goal to detect issues and **provide tips for further system hardening**. It will also scan for general system information, vulnerable software packages, and possible configuration issues. Lynis is commonly used by people in the "blue team" to assess the security defenses of their systems.

We believe software should be **simple**, **updated on a regular basis**, **and open**. You should be able to trust, understand, and have the option to change the software. Many agree with us, as the software is being used by thousands every day to protect their systems.

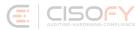

#### **Best Practices for CLI**

- --full-throttle-engine, -f
- --help, -h, or help
- --version, -V

Learn more: doctopt.org

```
CISOFY AUDITING-HARDENING-COMPLIANCE
```

```
$ ./lynis show help
Lynis 2.4.1 - Help
Commands:
Use 'lynis show help <command>' to see details
Options:
--auditor
--check-all (-c)
 -config
 -cronjob (--cron)
 -debug
 -developer
 -help (-h)
--license-key
--log-file
 --manpage (--man)
 -no-colors --no-log
 -pentest
 -profile
 -plugins-dir
 -quiet (-q)
  auick (-0)
```

#### **Best Practices for CLI**

- Share progress
- Dots

```
[+] Plugins (phase 1)

Note: plugins have more extensive tests and may take several minutes to complete

- Plugin: compliance
  [...]
- Plugin: configuration
  [.]
- Plugin: control-panels
  [.]
- Plugin: crypto
  [...]
- Plugin: docker
  [...]
- Plugin: file-integrity
  [.......]
- Plugin: file-systems
  [.....]
```

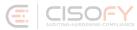

#### **Best Practices for CLI**

- Use exit codes
- Data output
- Integrations

```
Lynis security scan details:
Hardening index : 63 [###########
Tests performed: 228
Plugins enabled: 14
Components:
- Firewall
                         [V]
- Malware scanner
Lynis Modules:
- Compliance Status
                         [?]
[V]
- Security Audit
- Vulnerability Scan
                         [V]
Files:
- Test and debug information
                                   : /tmp/lynis.log
- Report data
                                   : /tmp/lynis-report.dat
```

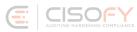

### **Updates**

- Newer is better?
- Perform update check
- Make it easy

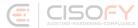

#### Releases

- Release often
- Who picks it up?
- RSS

#### **Trick**

https://github.com/CISOfy/lynis/releases.atom

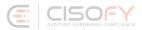

### **Packages**

#### Good

- Promotion
- Easy of use

#### **Bad**

- Needs maintainer
- The "stable" bug

## **OpenHub**

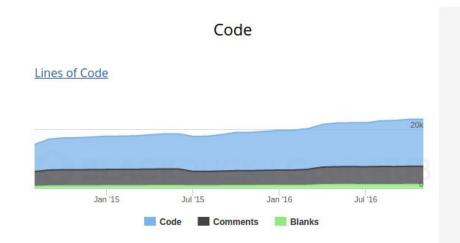

#### In a Nutshell, Lynis...

- ... has had 1,651 commits made by 51 contributors representing 15,946 lines of code
- ... is mostly written in shell script
  with a very well-commented source code
- ... has a young, but established codebase maintained by a very large development team with increasing Y-O-Y commits
- ... took an estimated 4 years of effort (COCOMO model) starting with its first commit in August, 2014 ending with its most recent commit 4 days ago

See more details: OpenHub

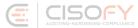

## **Takeaways**

- Structure
- Simplicity
- Quality

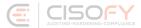

### **High-hanging fruit**

### Sites about news/tools

### **CRON.WEEKLY**

Want to subscribe? Enter your address here

SUBSCRIBE

I respect your privacy and you won't get spam. Ever.

Just a weekly newsletter about Linux and open source

### issue #53: RHEL 7.3, fpm, kpatch, sshesame, Minoca OS, Lynis & many more!

November 6, 2016 - Mattias Geniar

Welcome to cron.weekly issue #53 for Sunday, November 6th, 2016!

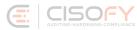

#### **GitHub**

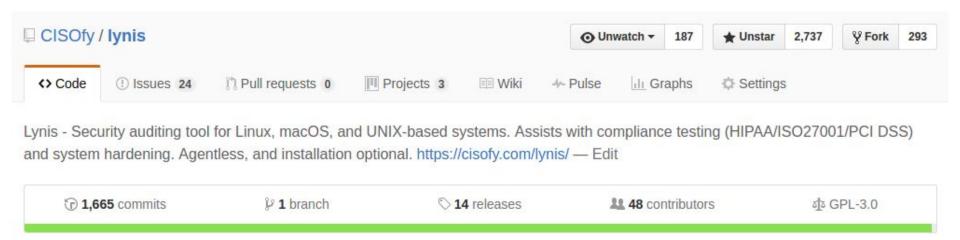

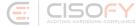

#### Referral

#### A must-use tool

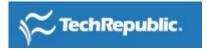

If you're a system administrator, a good auditing tool can make your life exponentially easier (or harder...depending upon the results of the audit). Lynis is a must-use tool for any Linux system administrator who takes the security of their systems and network seriously.

Give this tool a try, and see if it detects holes in the armor of your Linux systems.

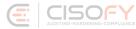

#### **Social Media**

- Interact
- Share at the right time
- Challenge

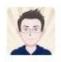

Lorenzo Scalfani @lorenzoscalfani
The creator of two tools I am using to
research replied me. I'm running in
circles.

3d

Michael Boelen @mboelen in reply to Lorenzo Scalfani @lorenzoscalfani as you seem to like Linux security, have a look at linuxaudit.com - may be a great source for inspiration:)

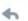

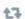

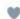

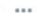

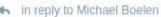

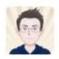

Lorenzo Scalfani @lorenzoscalfani 3d @mboelen ohhh, that's very kind from you! I installed Linux 3 days ago for the 1st time, so it will take a while before understanding this.

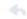

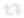

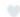

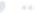

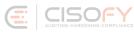

### **Takeaways**

- Know good sources
- Share and promote
- Monitor activity

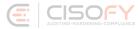

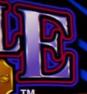

# PLAY 5 CREDITS

GOOD LUCK

ALL WINNING SYMBOLS MUST BE BISECTED BY THE PAYLINE

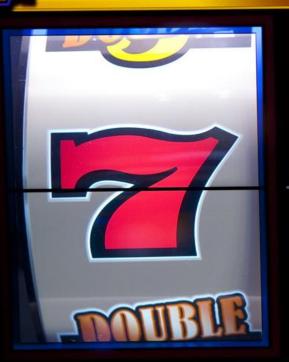

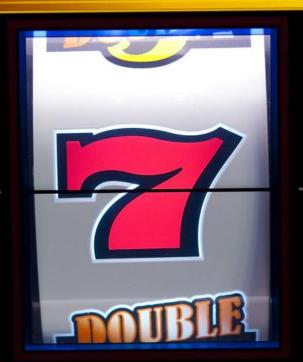

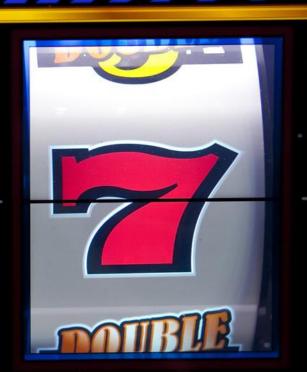

### **High traffic websites**

- Hacker News
- Reddit
- Slashdot
- TechRepublic

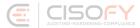

### Quality traffic (for security)

- Packet Storm Security
- ToolsWatch

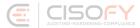

## **Jackpot**

Personal
Direct feedback
Fans

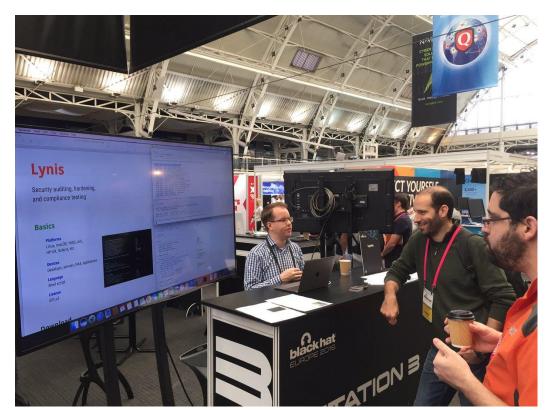

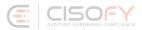

#### **HN Effect**

#### **Traffic**

2016-11-04: 4478

2016-11-05: 1656

2016-11-06: 1201

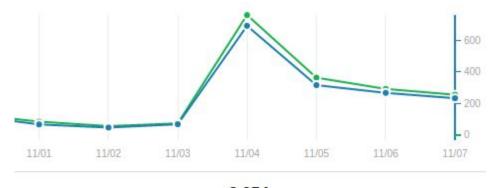

**2,054** Unique cloners

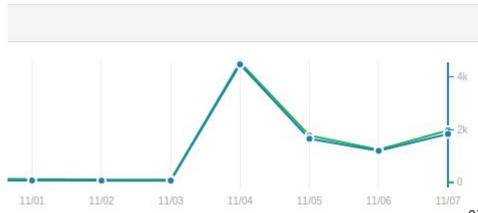

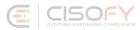

#### **HN Effect**

#### **Stars**

2016-11-02: 1110

2016-11-04: 1200

2016-11-05: 1770

2016-11-06: 2130

2016-11-07: 2340

2016-11-08: 2670

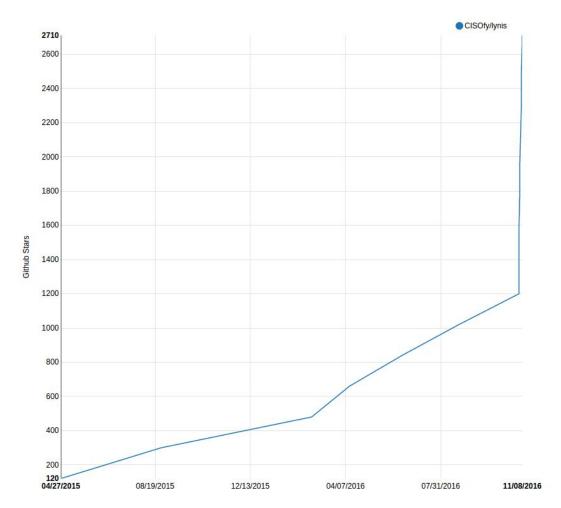

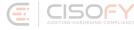

## GitHub (Trending)

#### Trending in open source

See what the GitHub community is most excited about today.

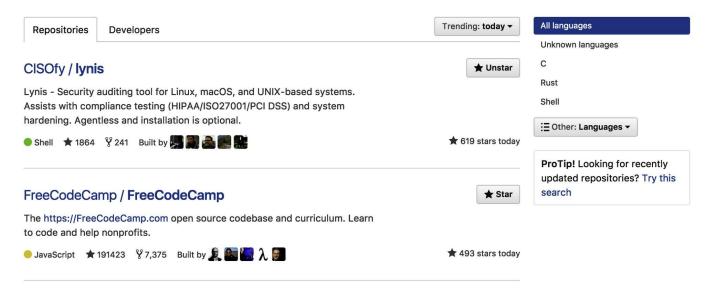

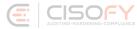

#### Side effects

SECURITY

# How to quickly audit a Linux system from the command line

For a deep penetrating scan of your Linux servers and desktops, turn to the Lynis auditing tool. Check out how to install and use Lynis.

By Jack Wallen y | November 7, 2016, 12:53 PM PST

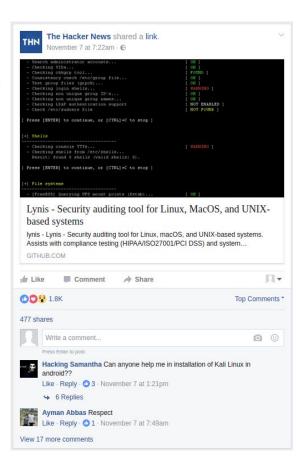

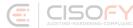

## The "sticky" effect

There is more behind the peak

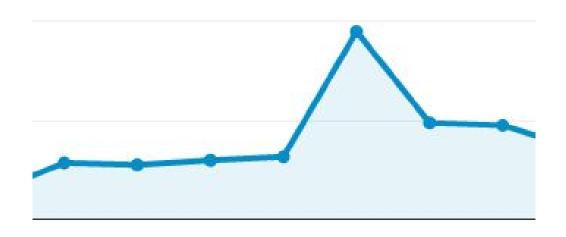

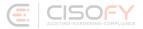

## **Jackpot Multipliers**

- Ask
- Networking
- Persistance

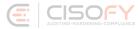

#### **Lessons learned**

#### 1 - Be a Marketeer

Promotion is needed

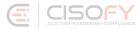

### 2 - Humble versus Pride

Balance

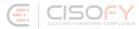

## 3 - Quality

#### It takes time:

- Get the basics right
- Focus on simplicity
- Understand your users

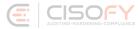

#### More?

#### Articles on linux-audit.com

- Why we use your open source project (or not)
- How to Promote your Open Source Project

Share this presentation! ;-)

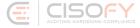

#### **Questions?**

#### Connect

- Twitter (<u>@mboelen</u>)
- LinkedIn (<u>Michael Boelen</u>)

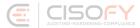